REPUBLIQUE TUNISIENNE Ministère de l'Enseignement Supérieur et de la Recherche Scientifique Université de Sfax Ecole Nationale d'Electronique et des Télécommunications de Sfax

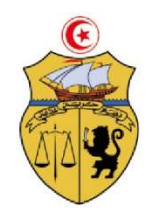

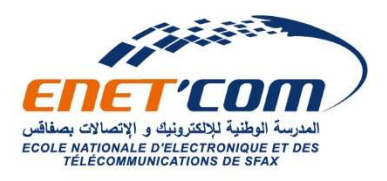

Sfax le 27 Juin 2024,

## Formule de calcul du score pour la candidature aux Mastères A.U. 2024/2025

Le score est calculé de la manière suivante :

## $SCORE = M_{BAC} + B + (M_{dernier~Parcours~Universitaire} - 2 * N_{RATT}) * C$

## Avec :

- M<sub>BAC</sub> : la moyenne du baccalauréat (Session principale)
- M<sub>Dernier Parcours Universitaire</sub> : la moyenne des moyennes générales obtenues au cours de l'obtention du dernier diplôme universitaire (Licence ou Ingénieur ou Mastère).
- B : un bonus qui tient en compte de l'année de l'obtention du diplôme, avec :
	- $\bullet$  B = 2 : si l'année de l'obtention du diplôme est l'année en cours ou l'année précédente
	- $\bullet$  B = 0 : autre
- N<sub>RATT</sub> : le nombre de rattrapage au cours du parcours universitaire aprés le baccalauréat
- C : un malus qui tient compte du nombre redoublement au cours du parcours universitaire aprés le baccalauréat, avec :
	- $C = 1$ : si AUCUN redoublement.
	- $C = 0.85$ : si UN SEUL redoublement
	- $\bullet$  C = 0 : autre

## NB.

- Pour l'accès aux formations de mastères, suivant les réglementations en vigueur, un quota sera réservé pour les candidatures internes de l'ENET'com et un quota sera réservé pour les candidatures externes. De ce fait les candidats internes et externes seront classés séparément.
- Pour le Mastère Professionnel Co-construit M2 en Ingénierie Automobile et Aéronautique, la sélection des candidats admissibles sont effectuées sur la base de l'étude du dossier (SCORE) et d'un entretien en tenant compte de la motivation du candidat, de ses aptitudes communicationnelles et de ses prérequis.

**Directeur** les Etudes

Directeur des études Amine SAMET